## Package 'a4Classif'

April 10, 2023

<span id="page-0-0"></span>Type Package Title Automated Affymetrix Array Analysis Classification Package Version 1.46.0 Date 2021-07-13 Description Functionalities for classification of Affymetrix microarray data, integrating within the Automated Affymetrix Array Analysis set of packages. Depends a4Core, a4Preproc Imports methods, Biobase, ROCR, pamr, glmnet, varSelRF, utils, graphics, stats Suggests ALL, hgu95av2.db, knitr, rmarkdown License GPL-3 biocViews Microarray, GeneExpression, Classification VignetteBuilder knitr RoxygenNote 7.1.1 git\_url https://git.bioconductor.org/packages/a4Classif git\_branch RELEASE\_3\_16 git\_last\_commit 9679418 git\_last\_commit\_date 2022-11-01 Date/Publication 2023-04-10 Author Willem Talloen [aut], Tobias Verbeke [aut], Laure Cougnaud [cre]

Maintainer Laure Cougnaud <laure.cougnaud@openanalytics.eu>

### R topics documented:

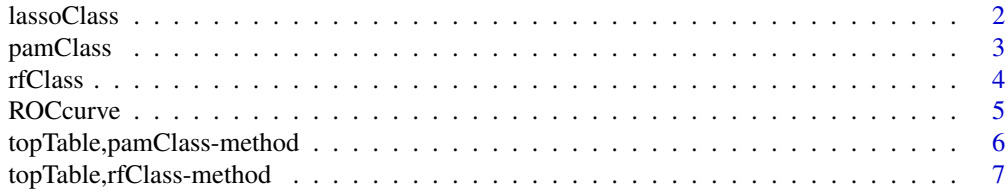

#### <span id="page-1-0"></span>2 lasso Class and the contract of the contract of the contract of the contract of the contract of the contract of the contract of the contract of the contract of the contract of the contract of the contract of the contract

#### **Index** [8](#page-7-0) **8**

#### Description

Classify using the Lasso

#### Usage

lassoClass(object, groups)

#### Arguments

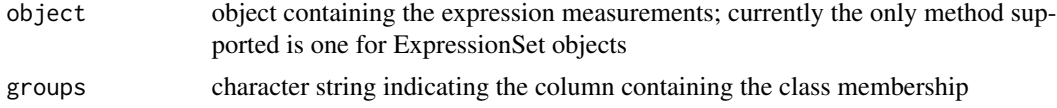

#### Value

object of class glmnet

#### Author(s)

Willem Talloen

#### References

Goehlmann, H. and W. Talloen (2009). Gene Expression Studies Using Affymetrix Microarrays, Chapman \& Hall/CRC, pp. 183, 205 and 212.

#### See Also

[glmnet](#page-0-0)

#### Examples

```
if (require(ALL)){
 data(ALL, package = "ALL")
 ALL <- addGeneInfo(ALL)
 ALL$BTtype <- as.factor(substr(ALL$BT,0,1))
 resultLasso <- lassoClass(object = ALL, groups = "BTtype")
 plot(resultLasso, label = TRUE,
   main = "Lasso coefficients in relation to degree of
 penalization.")
 topTable(resultLasso, n = 15)
}
```
<span id="page-2-0"></span>

#### Description

Classify using the Prediction Analysis for MicroArrays (PAM) algorithm as implemented in the pamr package

#### Usage

pamClass(object, groups, probe2gene = TRUE)

#### Arguments

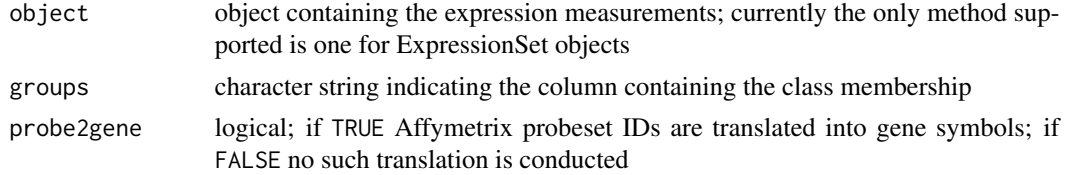

#### Value

object of class pamClass

#### Author(s)

Willem Talloen

#### References

Robert Tibshirani, Trevor Hastie, Balasubramanian Narasimhan, and Gilbert Chu (1999). Diagnosis of multiple cancer types by shrunken centroids of gene expression. PNAS 99: 6567-6572. Available at <www.pnas.org>

Goehlmann, H. and W. Talloen (2009). Gene Expression Studies Using Affymetrix Microarrays, Chapman \& Hall/CRC, p. 221.

#### See Also

[pamr.train](#page-0-0)

#### Examples

```
if(require(ALL)){
data(ALL, package = "ALL")
ALL <- addGeneInfo(ALL)
ALL$BTtype <- as.factor(substr(ALL$BT,0,1))
resultPam <- pamClass(object = ALL, groups = "BTtype")
plot(resultPam)
```
<span id="page-3-0"></span>4 rfClass

```
topTable(resultPam, n = 5)
confusionMatrix(resultPam)
}
```
#### rfClass *Classify using Random Forests*

#### Description

Classify using the Random Forest algorithm of Breiman (2001)

#### Usage

```
rfClass(object, groups, probe2gene = TRUE)
```
#### Arguments

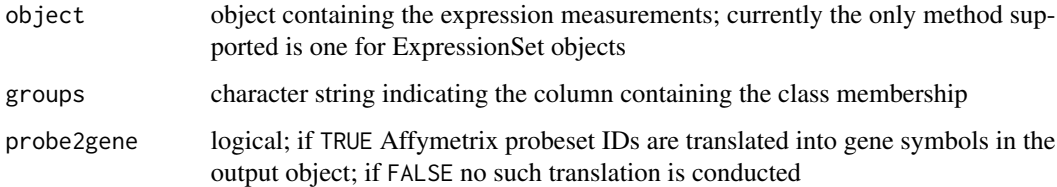

#### Value

Object of class 'rfClass'

#### Note

topTable and plot methods are available for 'rfClass' objects.

#### Author(s)

Tobias Verbeke and Willem Talloen

#### References

Breiman, L. (2001), *Random Forests*, Machine Learning 45(1), 5-32.

#### See Also

[randomForest](#page-0-0)

#### <span id="page-4-0"></span>ROCcurve 5

#### Examples

```
if(require(ALL)){
data(ALL, package = "ALL")
ALL <- addGeneInfo(ALL)
ALL$BTtype <- as.factor(substr(ALL$BT,0,1))
# select only a subset of the data for computation time reason
ALLSubset <- ALL[sample.int(n = nrow(ALL), size = 100, replace = TRUE), ]
resultRf <- rfClass(object = ALLSubset, groups = "BTtype")
plot(resultRf)
topTable(resultRf, n = 15)
}
```
ROCcurve *Receiver operating curve*

#### Description

A ROC curve plots the fraction of true positives (TPR = true positive rate) versus the fraction of false positives (FPR = false positive rate) for a binary classifier when the discrimination threshold is varied. Equivalently, one can also plot sensitivity versus (1 - specificity).

#### Usage

```
ROCcurve(
 object,
  groups,
 probesetId = NULL,
 geneSymbol = NULL,
 main = NULL,
 probe2gene = TRUE,
  ...
```
 $\mathcal{L}$ 

#### Arguments

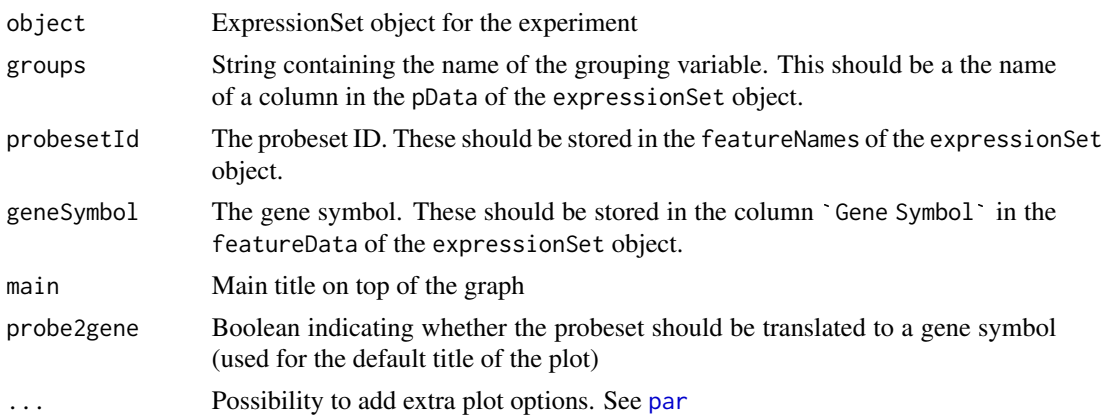

#### <span id="page-5-0"></span>Value

a plot is drawn in the current device. prediction object is returned invisibly.

#### Author(s)

Willem Talloen

#### References

Some explanation about ROC can be found on [http://en.wikipedia.org/wiki/ROC\\_curve](http://en.wikipedia.org/wiki/ROC_curve) and <http://www.anaesthetist.com/mnm/stats/roc/Findex.htm>. The latter has at the bottom a nice interactive tool to scroll the cut-off and to see how it affects the FP/TP table and the ROC curve.

#### Examples

```
# simulated data set
esSim <- simulateData()
ROCcurve(probesetId = 'Gene.1', object = esSim, groups = 'type', addLegend = FALSE)
```
topTable,pamClass-method

*Top table for* pamClass *object*

#### Description

Top table for pamClass object

#### Usage

```
## S4 method for signature 'pamClass'
topTable(fit, n)
```
#### Arguments

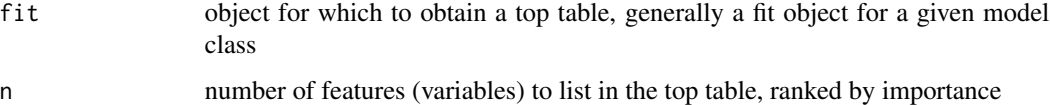

#### Value

topTablePam object

<span id="page-6-0"></span>topTable,rfClass-method

*Top table for* rfClass *object*

#### Description

Top table for rfClass object

#### Usage

```
## S4 method for signature 'rfClass'
topTable(fit, n)
```
#### Arguments

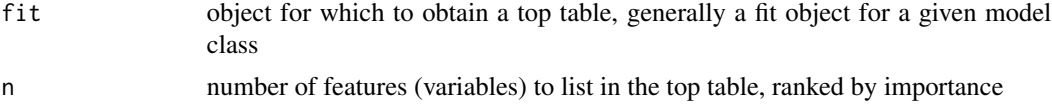

#### Value

topTableRfClass object

# <span id="page-7-0"></span>Index

∗ models lassoClass, [2](#page-1-0) pamClass, [3](#page-2-0) rfClass, [4](#page-3-0) glmnet, *[2](#page-1-0)* lassoClass, [2](#page-1-0) pamClass, [3](#page-2-0) pamr.train, *[3](#page-2-0)* par, *[5](#page-4-0)* randomForest, *[4](#page-3-0)* rfClass, [4](#page-3-0) ROCcurve, [5](#page-4-0)

topTable,pamClass-method, [6](#page-5-0) topTable,rfClass-method, [7](#page-6-0)